## **Sprachen und Automaten – Unterrichtseinheit**

# **Grundvorstellungen zum maschinellen Lernen**

Ein Beitrag von Timo Münzing

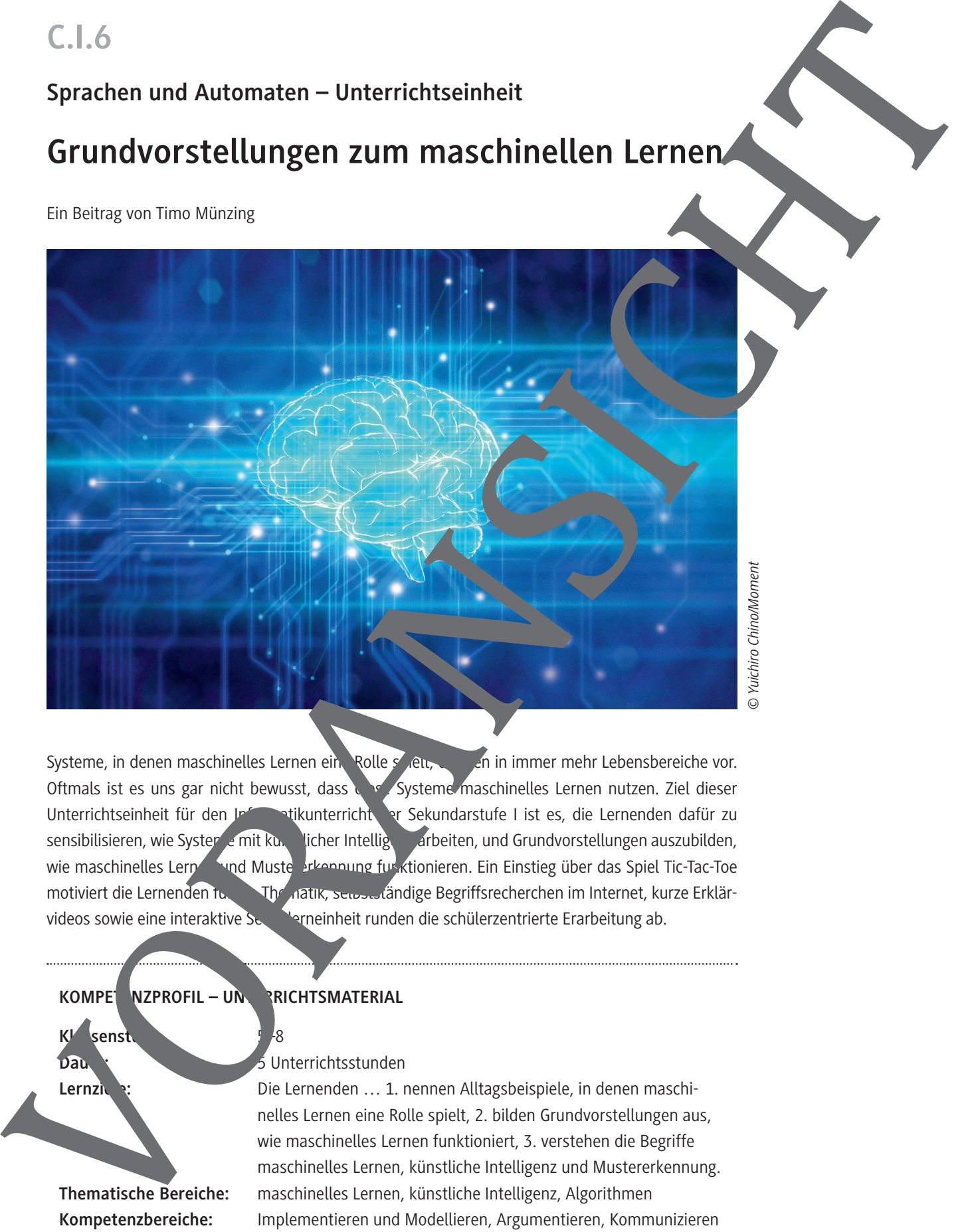

Systeme, in denen maschinelles Lernen eine Rolle spielt, den in immer mehr Lebensbereiche vor. Oftmals ist es uns gar nicht bewusst, dass die Systeme maschinelles Lernen nutzen. Ziel dieser Unterrichtseinheit für den Informatikunterricht der Sekundarstufe I ist es, die Lernenden dafür zu sensibilisieren, wie Systeme mit kunstlicher Intelligenz arbeiten, und Grundvorstellungen auszubilden, wie maschinelles Lernen vund Muster and anderen und Kusteren. Ein Einstieg über das Spiel Tic-Tac-Toe motiviert die Lernenden in die Thematik, senbsteändige Begriffsrecherchen im Internet, kurze Erklärvideos sowie eine interaktive Selbstlerneinheit runden die schülerzentrierte Erarbeitung ab.

### **KOMPET NZPROFIL – UNTERICHTSMATERIAL**

**Kl** senstum of  $\frac{1}{8}$ 

#### **Dauer:** 5 Unterrichtsstunden

Lernziele: Die Lernenden ... 1. nennen Alltagsbeispiele, in denen maschinelles Lernen eine Rolle spielt, 2. bilden Grundvorstellungen aus, wie maschinelles Lernen funktioniert, 3. verstehen die Begriffe maschinelles Lernen, künstliche Intelligenz und Mustererkennung. **Thematische Bereiche:** maschinelles Lernen, künstliche Intelligenz, Algorithmen **Kompetenzbereiche:** Implementieren und Modellieren, Argumentieren, Kommunizieren und Kooperieren, Analysieren und Reflektieren

#### **Erarbeitung II**

In der **ersten Stunde der zweiten Doppelstunde** wird **M 2** in Partnerarbeit bearbeitet. Dieses Material legt den Fokus stärker auf die konkreten Algorithmen mit Schwerpunkt auf der Bilderkennung. In der *Selbstlerneinheit-maschinelles-Lernen.pptx(***ZM 1***)* können die Schülerinnen und Schüler eigenständig das Verhalten einer künstlichen Intelligenz ausprobieren und deren Verhalten untersuchen. Anschließend fassen sie das Erlernte zusammen und notieren sich eine Definition zu "Mustererkennung". In der **zweiten Stunde der zweiten Doppelstunde** sollen die Lernenden das Erlernte auf Tierbilder anwenden und sich überlegen, wie eine künstliche Intelligenz mit man sinellem Lernen dazu trainiert werden kann, Bären von anderen Tieren zu unterscheiden. Sie als kraft stehen wieder als Lernbegleiter bzw. Lernbegleiterin zur Verfügung.

#### **Übung**

In der **fünften Schulstunde** wird M 3 bearbeitet. Hier soll das Erlernte konkret gewendet und anhand eines Entscheidungsbaums das Lernen einer künstlichen Intelligenz simuliert werden. Sollten die Lernenden mit Entscheidungsbäumen noch nicht vertraut sein oder eine Erinner brauchen, können Sie die **TippkarteM 3a** nutzen. Es empfiehlt sich, die Tip<sub>pkart</sub>e in mehrfacher Ausfertigung laminiert am Lehrerpult bereitzuhalten. Den Abschluss findet die Stunde darin, dass die Lernenden noch einmal Übungen zur Bilderkennung bear eiten und selbstständig Trainingsdaten für eine hypothetische künstliche Intelligenz sammeln. Sollte den Schauern und Schülern der Begriff des Entscheidungsbaums noch unbekannt sein, so sollte die Einstieg der Stunde is the state of the state of the state of the state of the state of the state of the state of the state of the state of the state of the state of the state of the state of the state of the state of the state of the state o

RAAbits Online Informatik & Medienbildung Oktober 2022

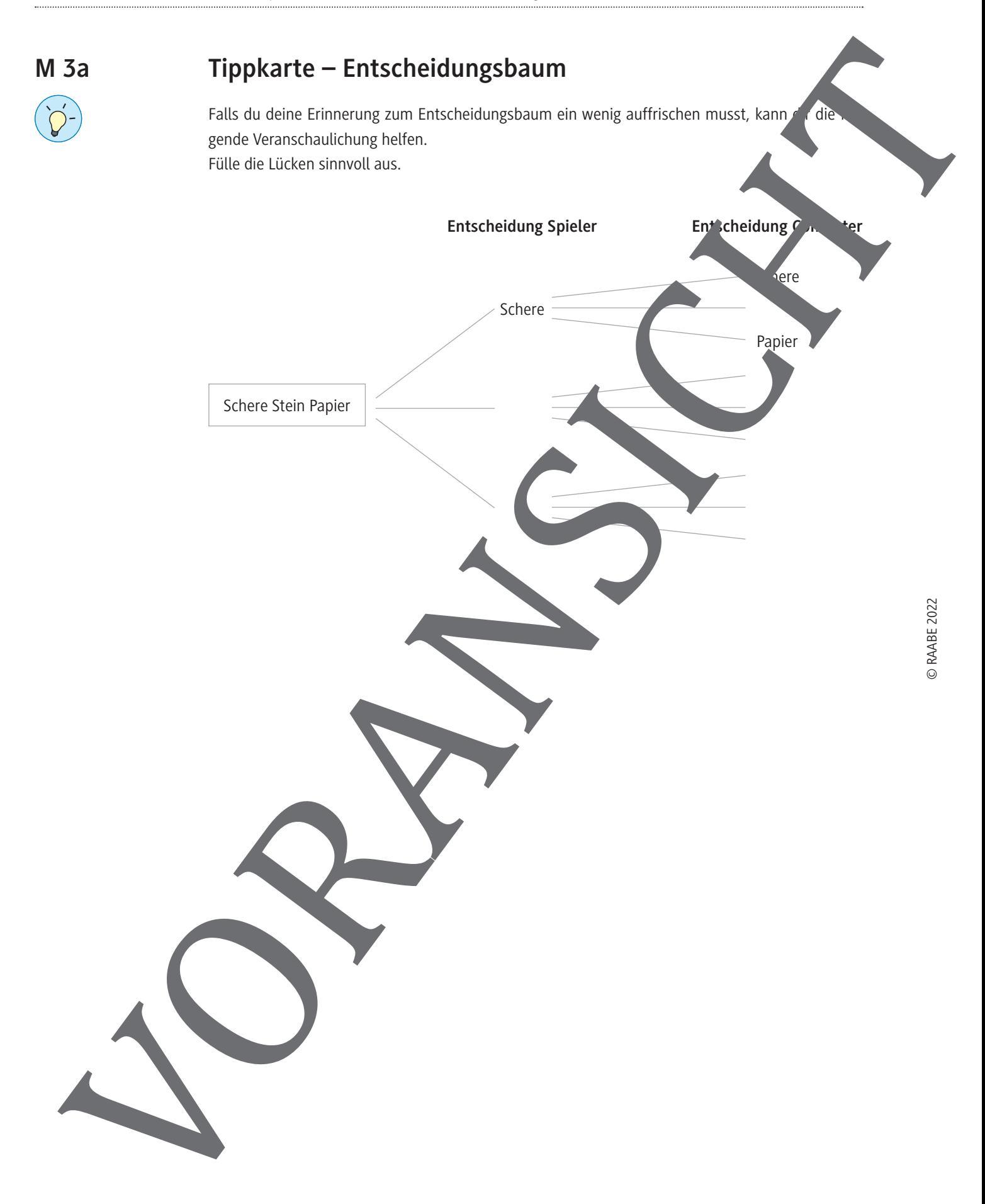

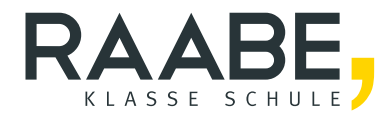

# **Sie wollen mehr für Ihr Fach?**  Bekommen Sie: Ganz einfach zum Download **im RAABE Webshop.**

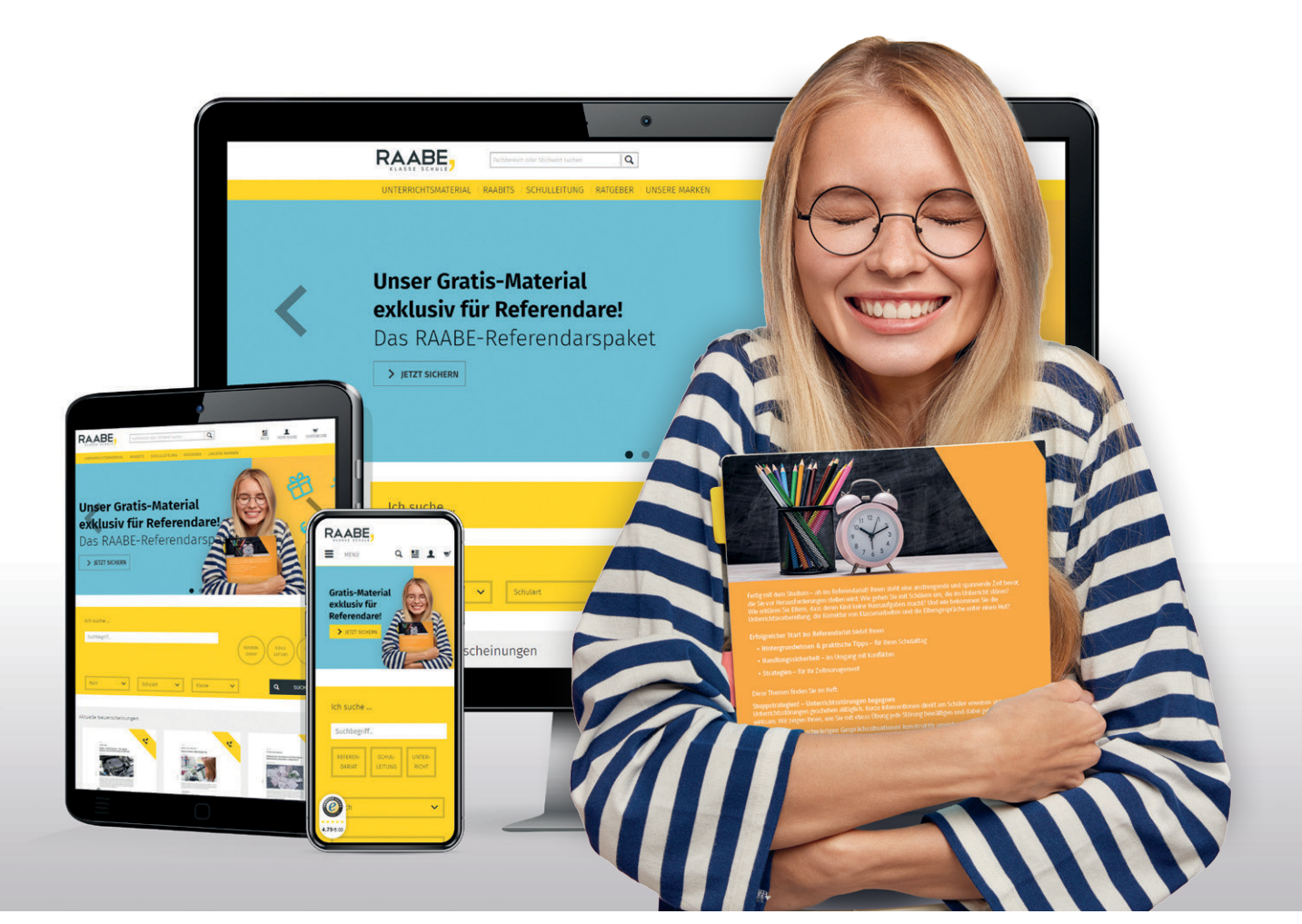

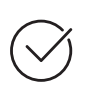

**Über 5.000 Unterrichtseinheiten** sofort zum Download verfügbar

**Webinare und Videos**  für Ihre fachliche und persönliche Weiterbildung

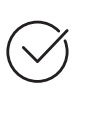

**Attraktive Vergünstigungen** für Referendar:innen mit bis zu 15% Rabatt

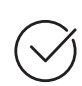

**Käuferschutz**  mit Trusted Shops

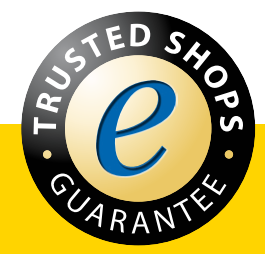

Jetzt entdecken: **[www.raabe.de](http://www.raabe.de)**